## The GILDA t-Infrastructure

#### Antonio Calanducci

National Institute of Nuclear Physics INFN Catania EGEE NA3 Training & Dissemination CYCLOPS Second Training Workshop Chania (Crete), 05th-07th May 2008

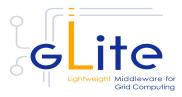

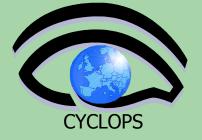

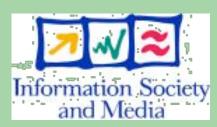

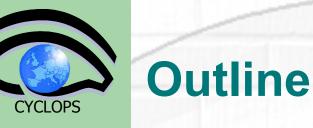

- Motivation for t-Infrastructure and e-Infrastructure
- The GILDA project
  - Services
  - Tools
  - Applications
  - Users' support
  - Tutorial layout and set up
- Summary and conclusions

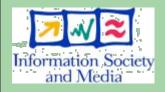

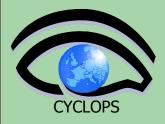

## **GILDA t-Infrastructure**

### Why t-infrastructure?

- Training is necessary!
- e-Infrastructure for production
  - t-Infrastructure for training

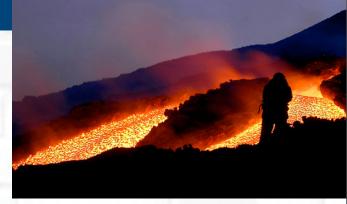

- Need guaranteed response for tutorials; limit the vulnerability of production systems
  - use training grid
  - have training CA
  - able to change middleware to prepare participants for future releases on production system
  - need safe resources for installation training
  - easy entry point for new communities

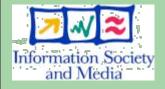

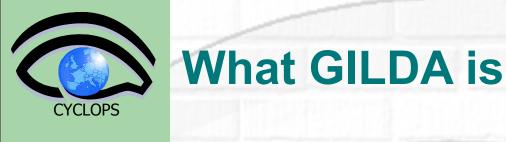

# Grid INFN Laboratory for Dissemination Activities

- Demonstrate/disseminate grid computing
- Adopted by several Grid projects worldwide

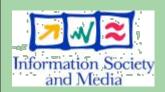

 It runs the latest production (stable) version of EGEE gLite grid middleware in order to make the transition to the new middleware smoother and easier

• It is free

### The GILDA Project – web portal

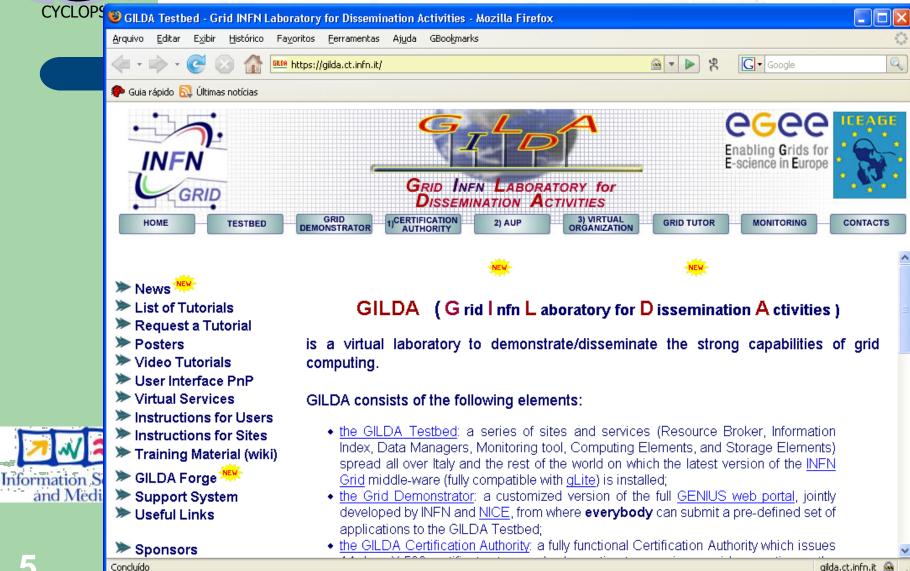

gilda.ct.infn.it 🤷

### The GILDA Project – web portal

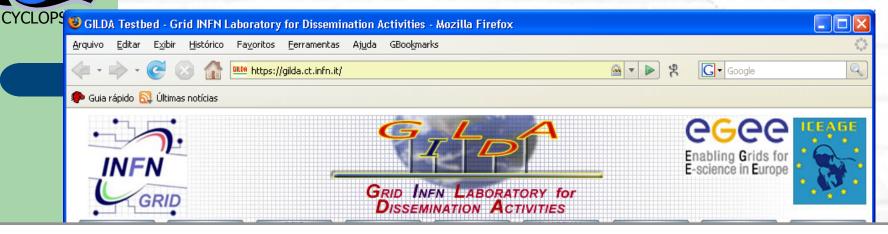

# https://gilda.ct.infn.it

- Dequest a Tutorial
- >> Posters
- 🎾 Video Tutorials
- User Interface PnP
- Virtual Services
- Instructions for Users
- Instructions for Sites
- Training Material (wiki)
- GILDA Forge \*\*\* Support System
- Support System
  Useful Links

is a virtual laboratory to demonstrate/disseminate the strong capabilities of grid computing.

#### GILDA consists of the following elements:

- the GILDA Testbed: a series of sites and services (Resource Broker, Information Index, Data Managers, Monitoring tool, Computing Elements, and Storage Elements) spread all over Italy and the rest of the world on which the latest version of the <u>INFN</u> <u>Grid</u> middle-ware (fully compatible with <u>gLite</u>) is installed;
- the Grid Demonstrator: a customized version of the full <u>GENIUS web portal</u>, jointly developed by INFN and <u>NICE</u>, from where **everybody** can submit a pre-defined set of applications to the GILDA Testbed;
- the GILDA Certification Authority: a fully functional Certification Authority which issues

Concluído

Information S and Medi

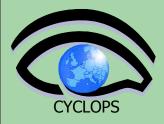

### **The GILDA Test-bed**

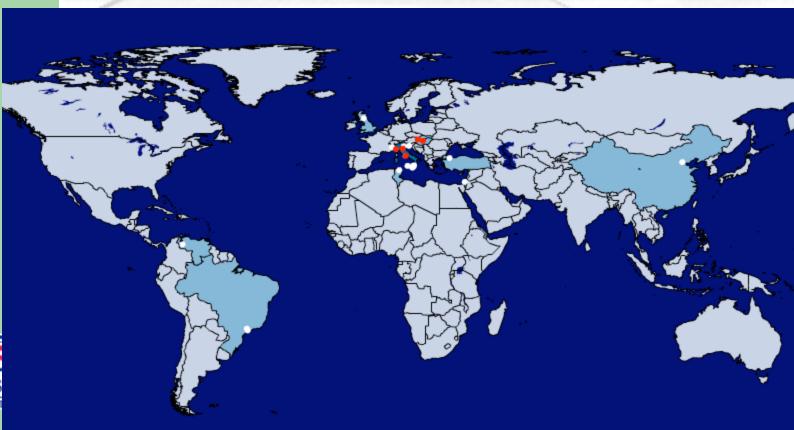

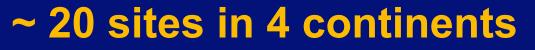

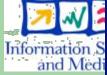

All gLite services on GILDA

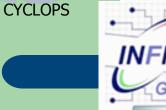

| N.   |                                                                    | Enabling Grids for<br>E-science in Europe |
|------|--------------------------------------------------------------------|-------------------------------------------|
| GRID | GRID INFN LABORATORY FOR<br>DISSEMINATION ACTIVITIES               |                                           |
| HOME | TESTBED GRID DEMONSTRATOR 1/CERTIFICATION 21 VIRTUAL 3) GRID TUTOR | MONITORING CONTACTS                       |

#### **Grid services**

This is a table of the general Grid Services available on GILDA.

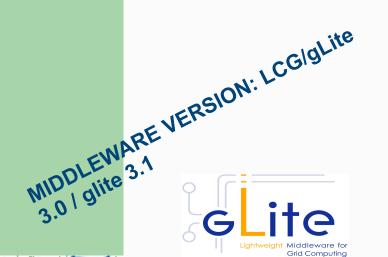

| SERVICE                         | HOST                            |  |
|---------------------------------|---------------------------------|--|
| Resource Broker (RB)            | glite-rb.ct.infn.it             |  |
| Backup Resource Broker (RB)     | glite-rb2.ct.infn.it            |  |
| WM proxy Resource Broker (RB)   | glite-rb3.ct.infn.it            |  |
| Information Index (BDII)        | grid004.ct.infn.it              |  |
| Backup Information Index (BDII) | grid013.ct.infn.it              |  |
| VOMS server                     | voms.ct.infn.it:8443/voms/gilda |  |
| DGAS Price Authority            | grid-demo1.ct.infn.it:56568     |  |
| DGAS HLR                        | grid-demo1.ct.infn.it:56567     |  |
| GridICE Monitoring System       | alifarm7.ct.infn.it:50080       |  |
| LCG File Catalog (LFC)          | lfc-gilda.ct.infn.it            |  |
| gLite File Transfer Service     | fts.ct.infn.it                  |  |
| AMGA Metadata Catalog           | amga.ct.infn.it:8822            |  |
| R-GMA server                    | rgmasrv.ct.infn.it:8443         |  |
| MyProxy Server                  | grid001.ct.infn.it              |  |
| Backup MyProxy Server           | grid014.ct.infn.it              |  |

Information Societ and Media All gLite services on GILDA

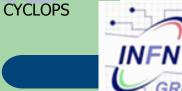

| • | <u>Stef</u>                                                        | Enabling Grids for<br>E-science in Europe |
|---|--------------------------------------------------------------------|-------------------------------------------|
| D | GRID INFN LABORATORY FOR DISSEMINATION ACTIVITIES                  |                                           |
|   | TESTBED GRID DEMONSTRATOR 1/CERTIFICATION 2) VIRTUAL 3) GRID TUTOR | MONITORING CONTACTS                       |

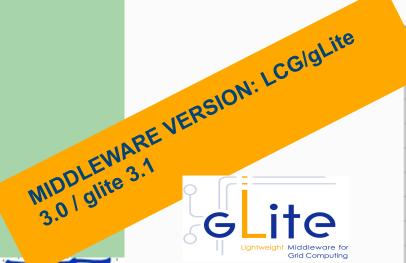

GRID

| SERVICE                         | HOST                            |  |
|---------------------------------|---------------------------------|--|
| source Broker (RB)              | glite-rb.ct.infn.it             |  |
| Backup Resource Broker (RB)     | glite-rb2.ct.infn.it            |  |
| WM proxy Resource Broker (RB)   | glite-rb3.ct.infn.it            |  |
| Information Index (BDII)        | grid004.ct.infn.it              |  |
| Backup Information Index (BDII) | grid013.ct.infn.it              |  |
| VOMS server                     | voms.ct.infn.it:8443/voms/gilda |  |
| DGAS Price Authority            | grid-demo1.ct.infn.it:56568     |  |
| DGAS HLR                        | grid-demo1.ct.infn.it:56567     |  |
| GridICE Monitoring System       | alifarm7.ct.infn.it:50080       |  |
| LCG File Catalog (LFC)          | lfc-gilda.ct.infn.it            |  |
| gLite File Transfer Service     | fts.ct.infn.it                  |  |
| AMGA Metadata Catalog           | amga.ct.infn.it:8822            |  |
| R-GMA server                    | rgmasrv.ct.infn.it:8443         |  |
| MyProxy Server                  | grid001.ct.infn.it              |  |
| Backup MyProxy Server           | grid014.ct.infn.it              |  |

**Grid services** 

This is a table of the general Grid Services available on GILDA.

Information Societ and Media

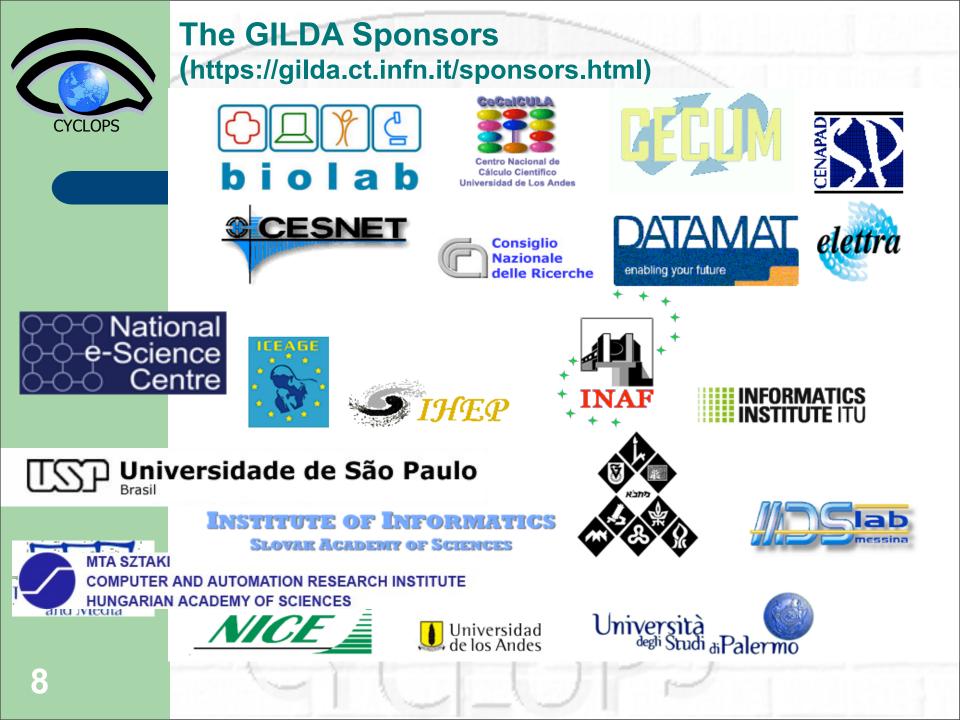

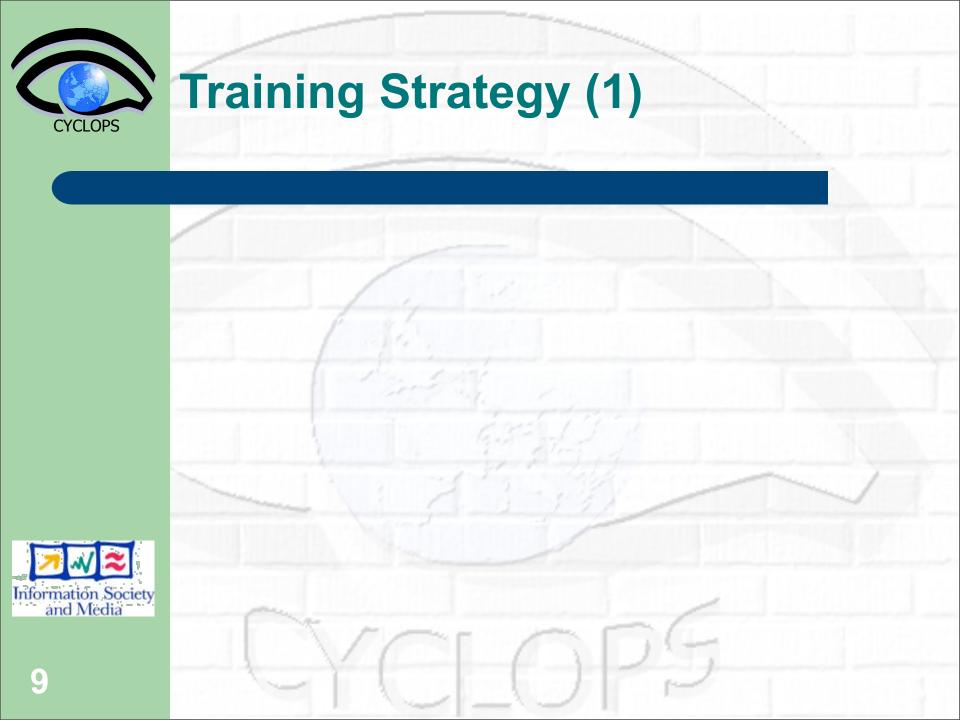

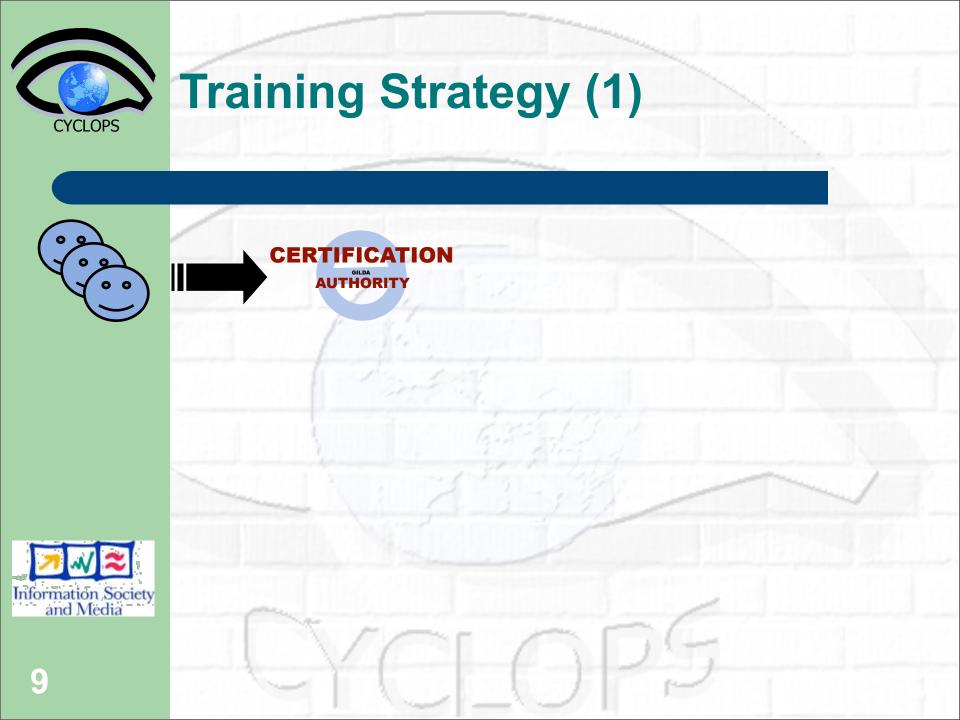

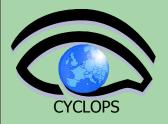

# The GILDA Certification Authority (https://gilda.ct.infn.it/CA)

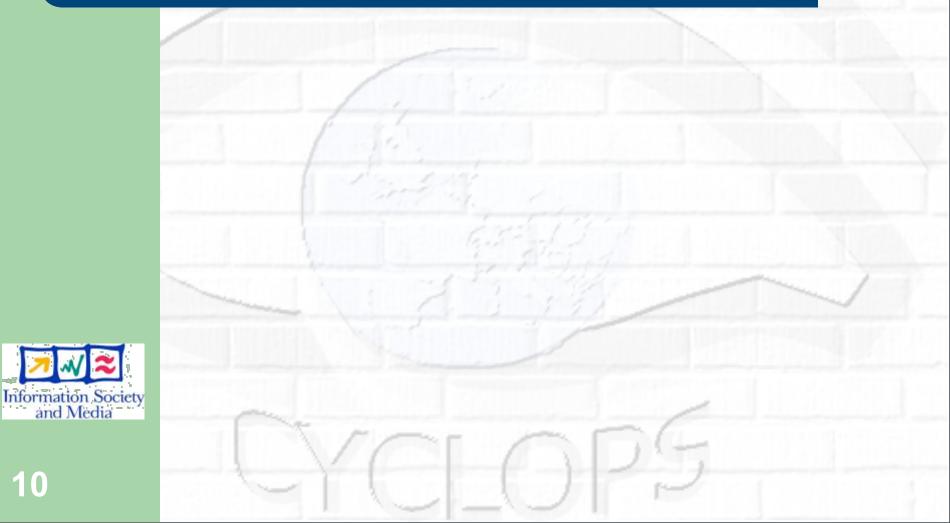

# The GILDA Certification Authority (https://gilda.ct.infn.it/CA)

- GRID INFN LABORATORY for Dissemination Activities General information
- 🎾 GILDA CA certificate
- 🎾 Request a personal certificate
- 🗯 Request an account
- 🎾 Request a host certificate
- ≫ Renew a certificate
- 🎾 Check a personal certificate
- ≫ Certificate Revocation List

### **The GILDA Certification Authority**

The GILDA Certification Authority (GILDA CA) issues temporary (two weeks) personal public key certificates (compliant with the X.509 standard) in order to access the GILDA Testbed.

Absolutely no identity check is going to be performed on the requester, so the personal certificates issued by the GILDA CA have absolutely no value on any real production Grid Infrastructure.

The GILDA Certification Authority is managed by:

Giuseppe Platania INFN Catania Via S. Sofia, 64 I-95123 Catania ITALY

e-mail: gilda-ca@ct.infn.it Tel: +39 095 378 5469 Fax: +39 095 378 5231

In order to inspect the GILDA CA certificate and/or save it in your web browser (necessary to validate your personal certificate) click on **GILDA** CA certificate in the left part of this page.

In order to request a certificate, click on Request a personal certificate in the left part of this page.

If you already have a trusted personal certificate, click on **Request an** account, in the left part of this page, to request an account. Your personal certificate must be included in your browser before doing this.

In order to request a host certificate, click on **Request a host certificate** in the left part of this page.

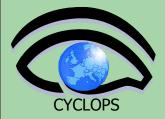

## **Training Strategy (2)**

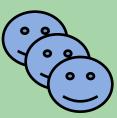

### CERTIFICATION VIRTUAL GILDA AUTHORITY ORGANISATION

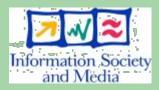

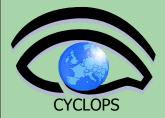

## **Training Strategy (2)**

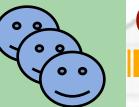

### CERTIFICATION VIRTUAL GILDA AUTHORITY ORGANISATION

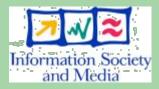

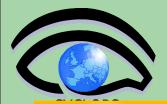

### The GILDA VOMS (https://voms.ct.infn.it:8443/voms/gilda/)

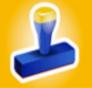

VOMS

#### FOR VO USERS

My membership details

New user registration

My requests

FOR VO MANAGERS

Administer the VO

Handle requests

Check audit data

CONFIGURATION

Configuration information

List all VOs on this server

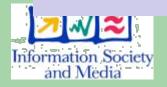

Virtual Organization Membership Service

#### Welcome to VOMS!

VOMS is the Virtual Organization Membership Service, a central database for VO membership information.

This is the VOMS administration interface providing VO membership-related services for VO users and VO managers.

Please select an item from the services listed on the left side of this page.

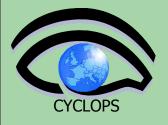

13

### **Before trying GILDA...**

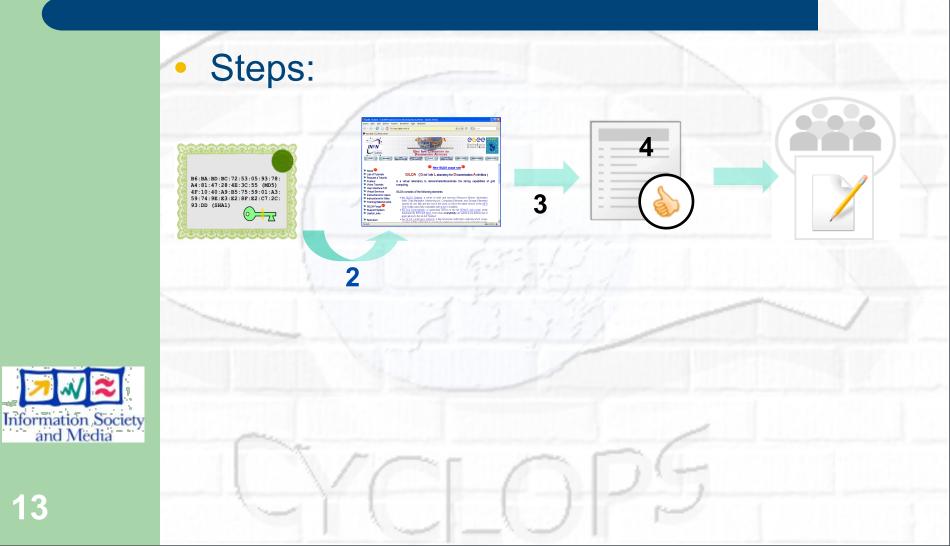

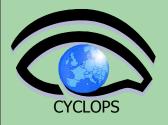

### **Before trying GILDA...**

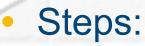

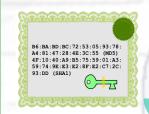

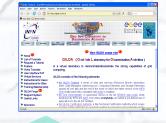

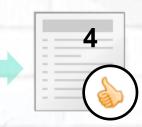

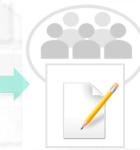

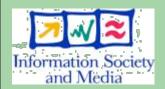

- 1. Ask for a GILDA personal certificate
- 2. Load the certificate in your browser
- 3. Accept Use Policy

2

4. Subscribe to the GILDA Virtual Organisation

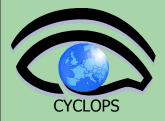

# **Training Strategy (3)**

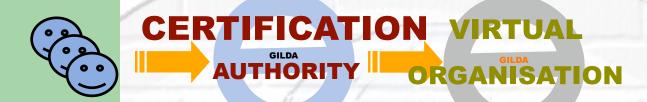

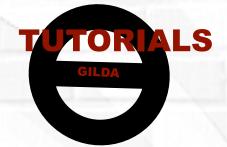

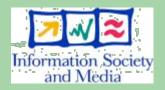

**TUTORIALS DONE IN 5 CONTINENTS** 

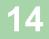

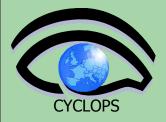

# **Training Strategy (3)**

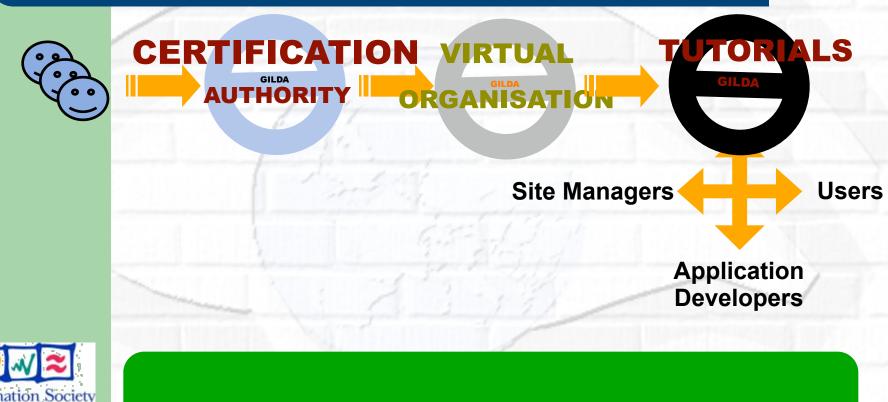

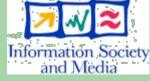

**TUTORIALS DONE IN 5 CONTINENTS** 

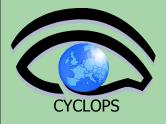

**INFN USER INTERFACE** 

(glite-tutor.ct.infn.it)

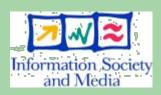

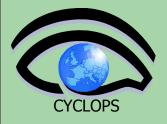

INFN USER INTERFACE (glite-tutor.ct.infn.it) ORM

S

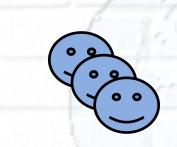

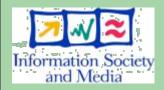

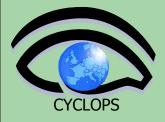

GILDA User Interfaces Plug & Play

#### GILDA USER INTERFACE PLUG & PLAY (GLITE 3.0)

The GILDA User Interface Plug & Play tarball contains all the necessary software to seamlessly turn your Linux PC into a machine from you can access and use the <u>GILDA</u> dissemination grid realized in the context of both the Italian <u>INFN Grid</u> <u>Project</u> and the European <u>EGEE Project</u>. The installation procedure installs the User Interface in the user directory so no root privilege is required. This User Interface is based both on gLite 3.0.

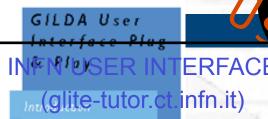

Use

Download

Useful links & info

Contacts & acknowledgments

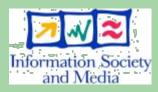

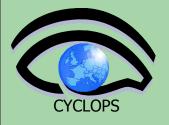

#### USER INTERFACE PLUG AND PLAY

INFN USER INTERFACE (glite-tutor.ct.infn.it) ORN

S

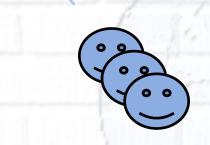

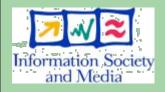

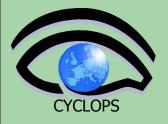

#### USER INTERFACE PLUG AND PLAY

INFN USER INTERFACE (glite-tutor.ct.infn.it)

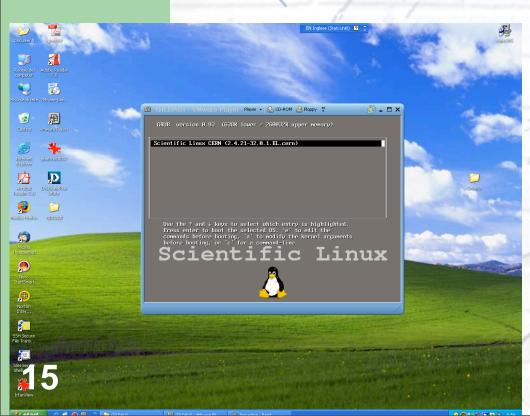

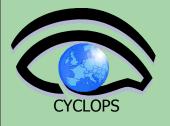

#### **USER INTERFACE PLUG AND PLAY**

INFN USER INTERFACE (glite-tutor.ct.infn.it) ORN

S

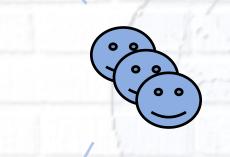

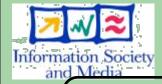

**USER INTERFACE** 

**VIRTUAL MACHINE** 

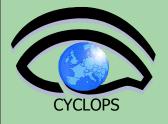

**USER INTERFACE PLUG AND PLAY** 

INFN USER INTERFACE (glite-tutor.ct.infn.it)  $\mathbf{\Omega}$ 

USER INTERFACE VIRTUAL MACHINE

Information Society and Media

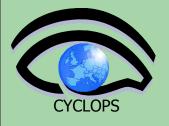

Information Society and Media

**USER INTERFACE** 

**VIRTUAL MACHINE** 

### **User Tutorial: User Interfaces**

**USER INTERFACE PLUG AND PLAY** 

INFN USER INTERFACE (glite-tutor.ct.infn.it) ORN

S

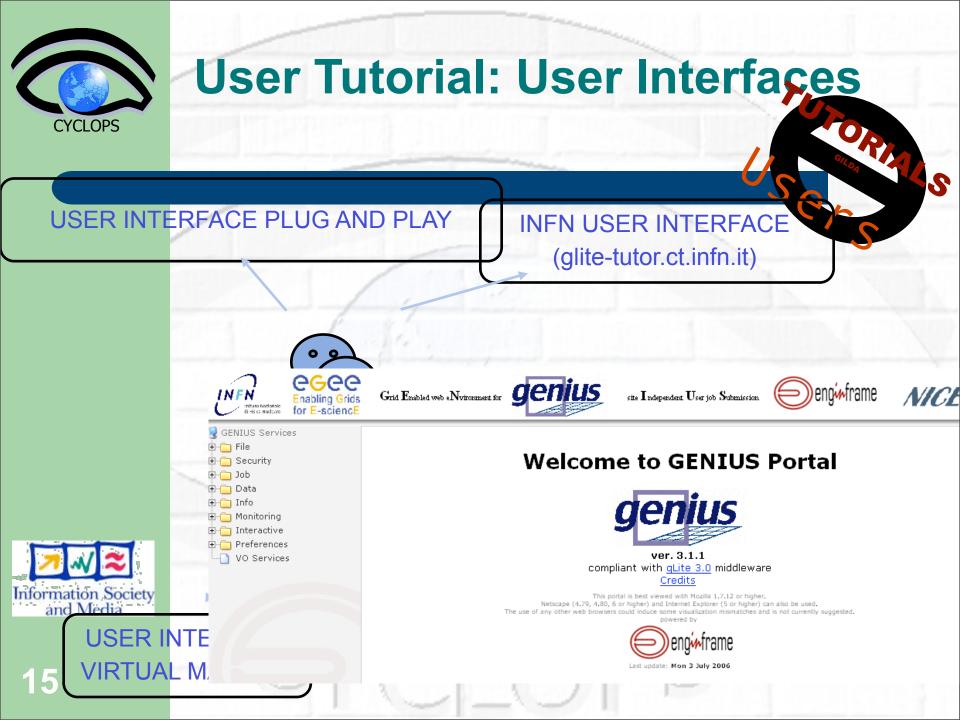

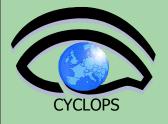

Information Society and Media

**USER INTERFACE** 

**VIRTUAL MACHINE** 

### **User Tutorial: User Interfaces**

USER INTERFACE PLUG AND PLAY

INFN USER INTERFACE (glite-tutor.ct.infn.it) S

GENIUS WEB PORTAL https://glite-tutor.ct.infn.it

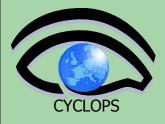

16

# **Tutorial: Site Managers**

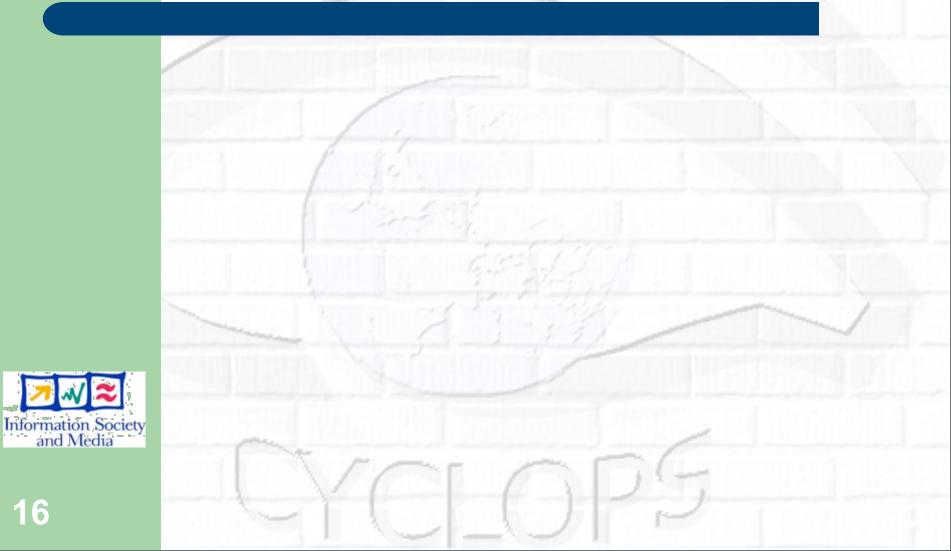

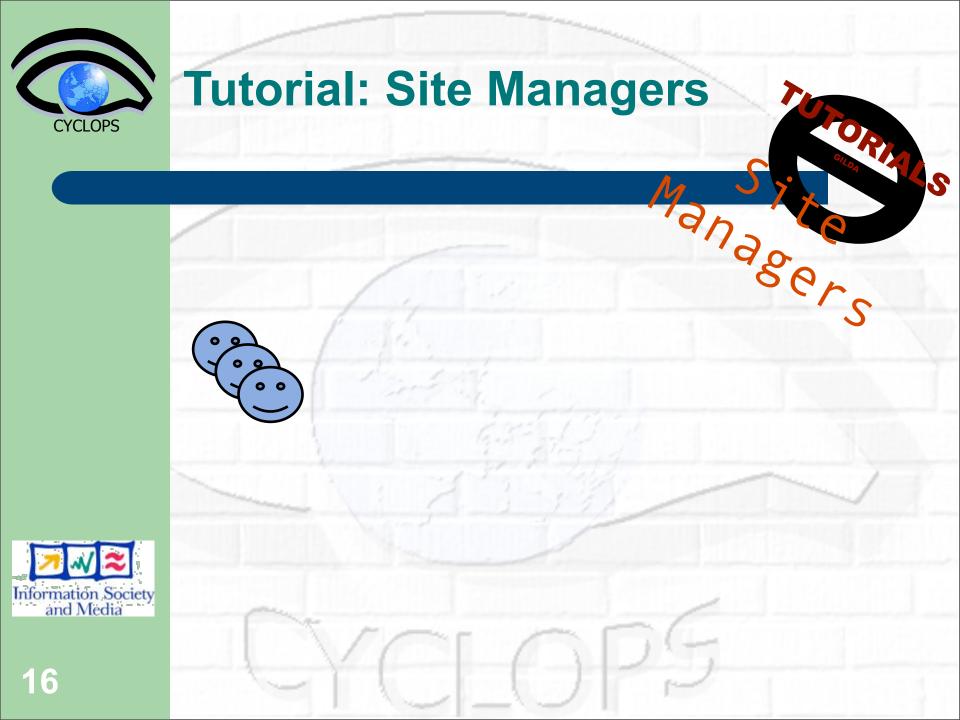

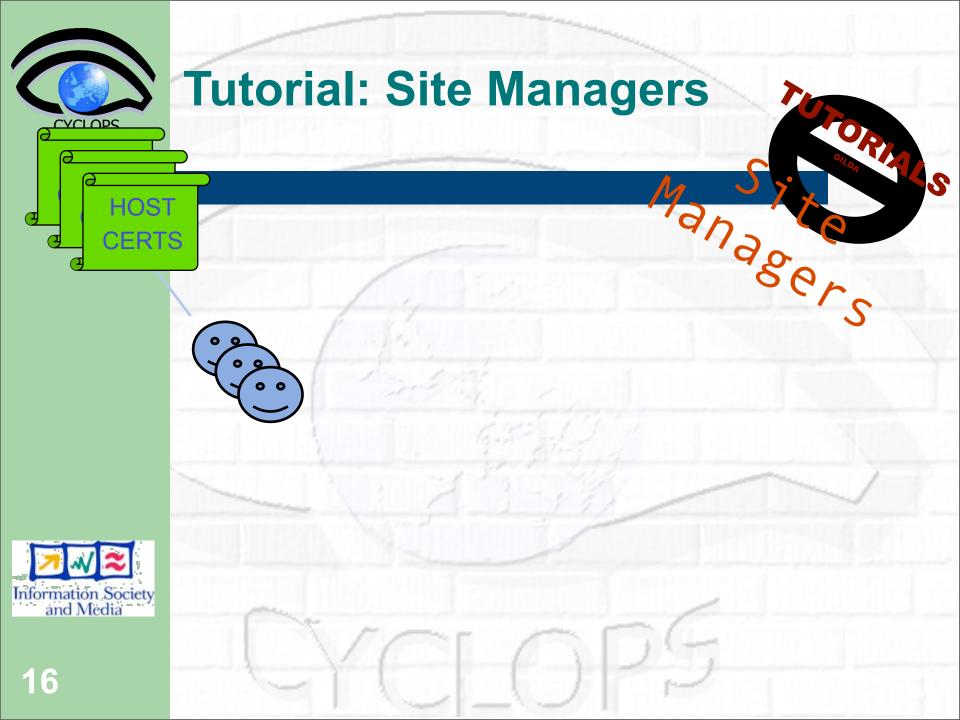

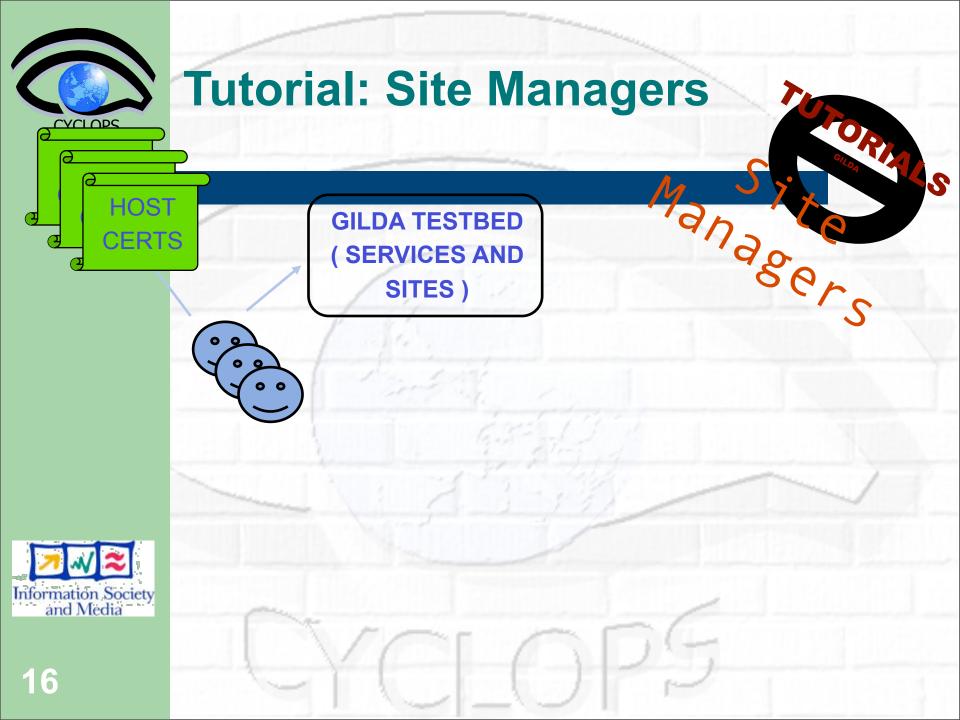

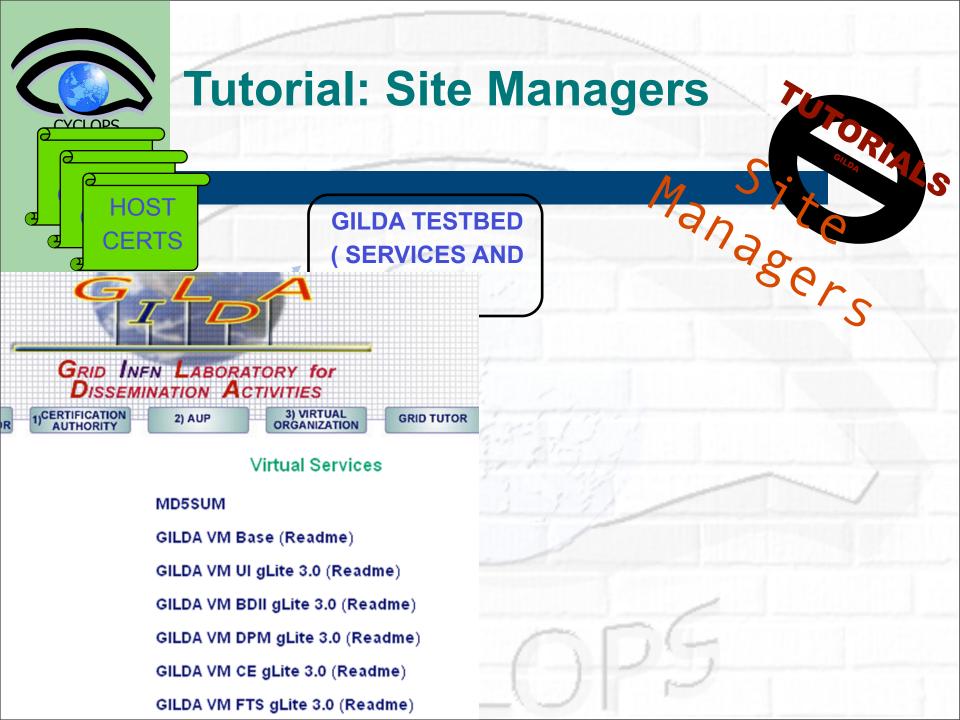

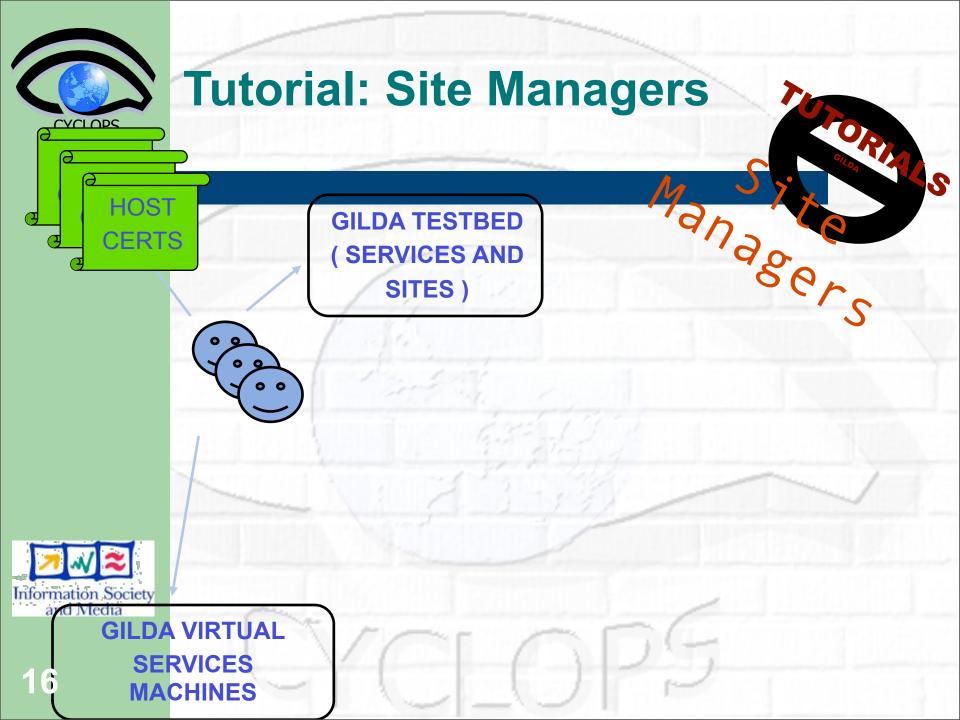

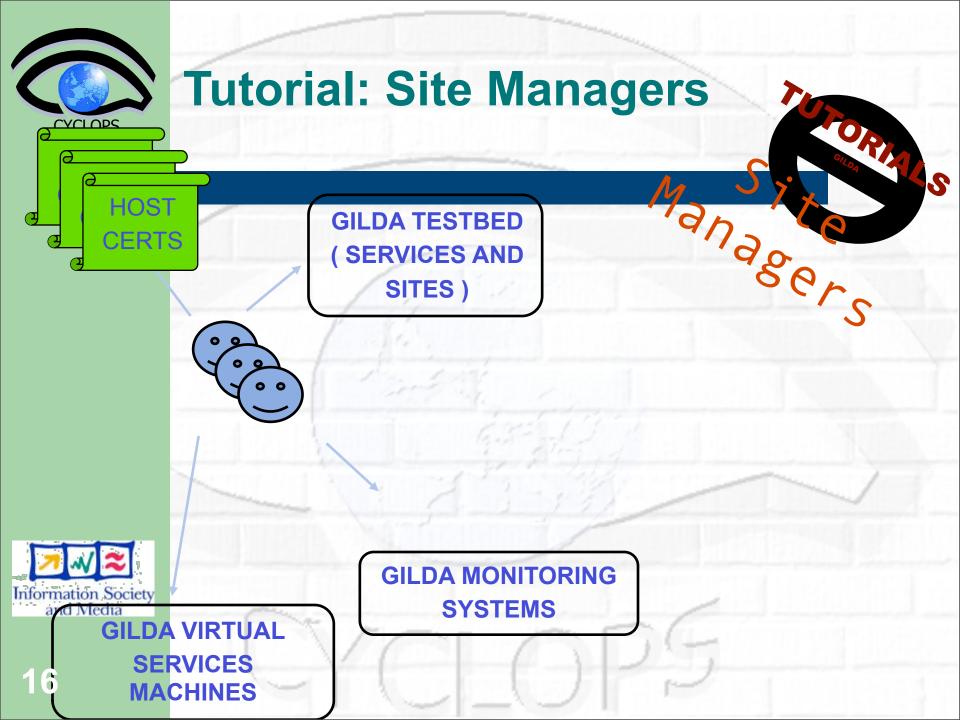

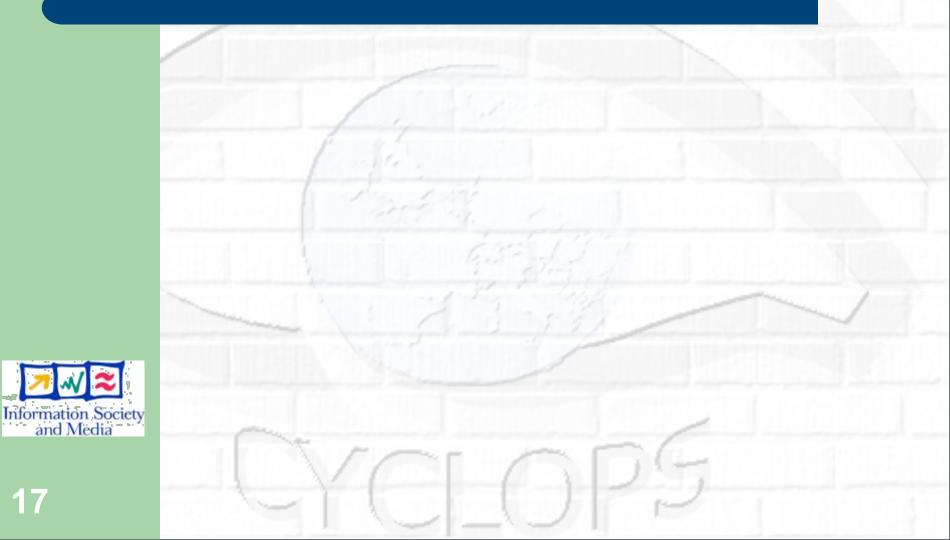

FORM

elopero

S

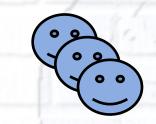

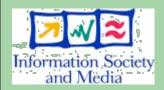

CYCLOPS

17

ORIA

elopero

S

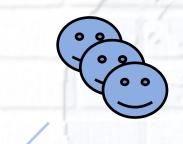

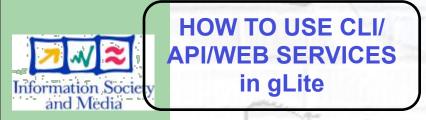

CYCLOPS

ORIX

S

elopers **GILDA TEAM SUPPORT FOR HOW TO USE CLI/ APPLICATION INTEGRATION API/WEB SERVICES** in gLite (GENIUS ALSO) Information Socie and Media

**CYCLOPS** 

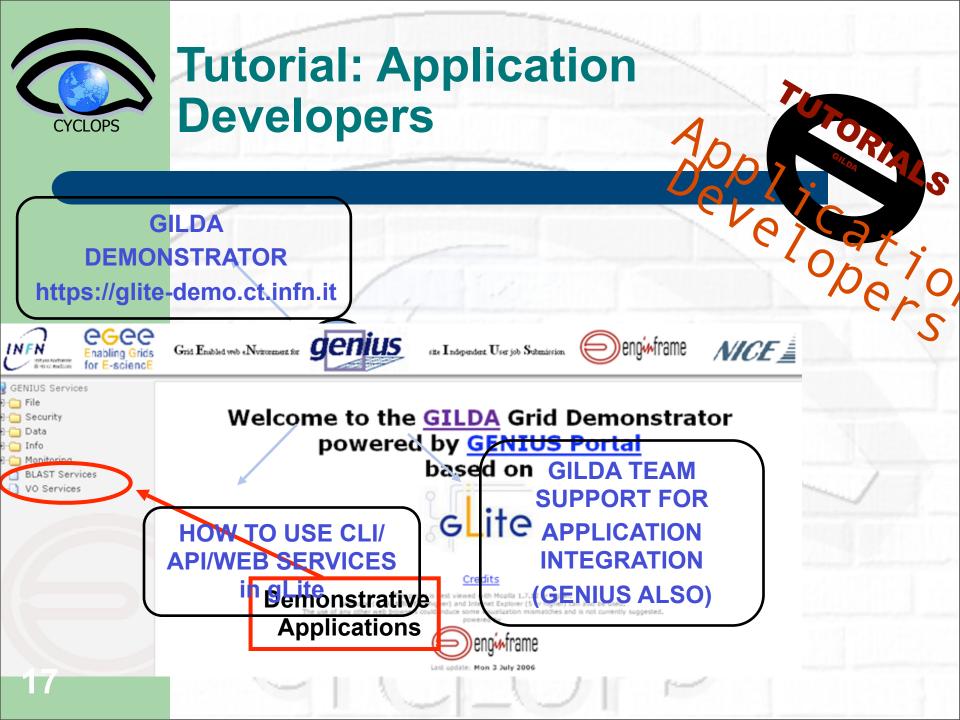

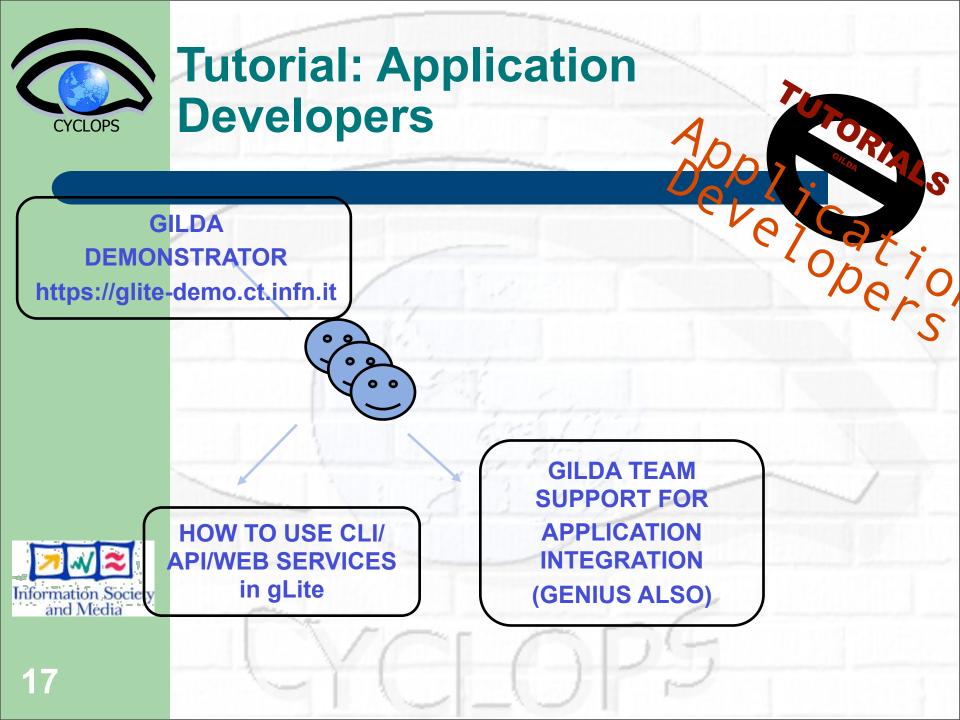

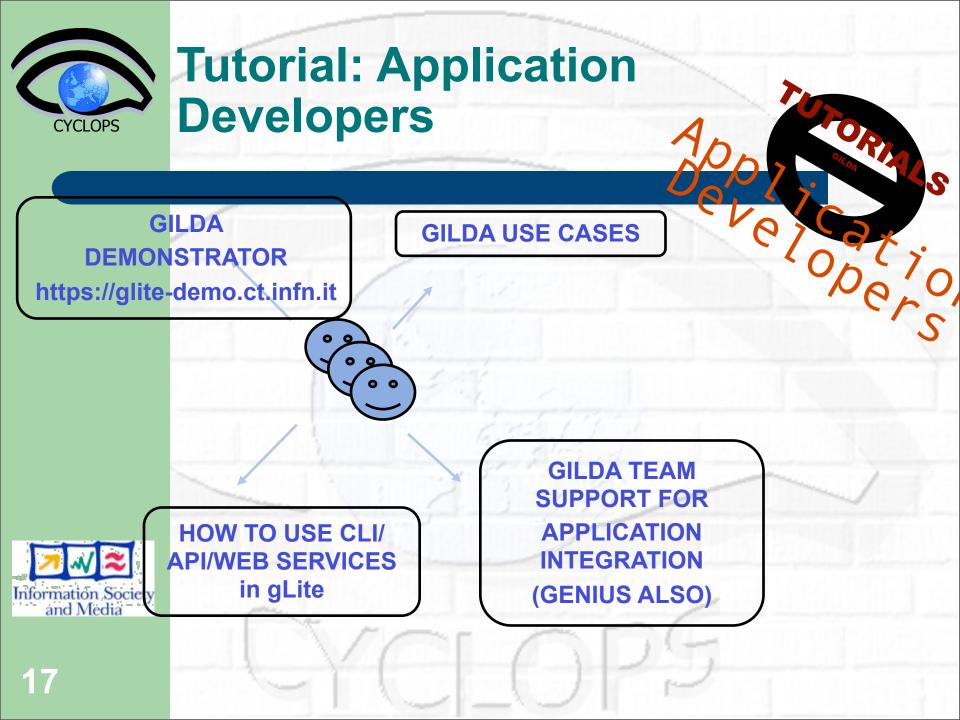

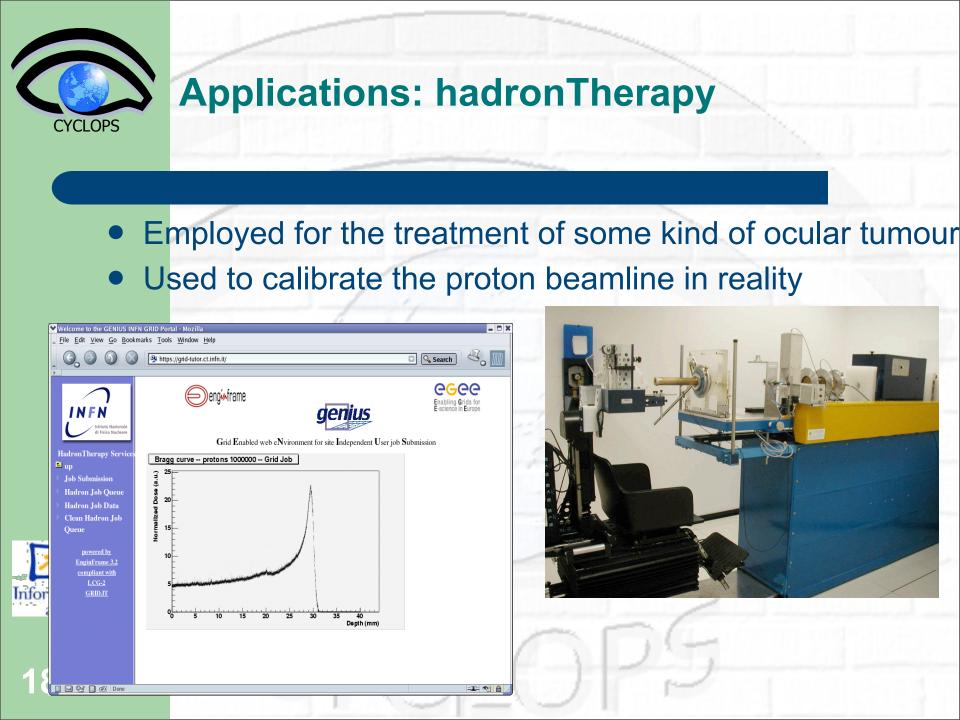

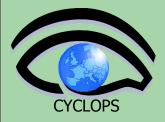

### **Applications: RASTER-3D**

#### Set of tools for generating high quality raster images of molecules

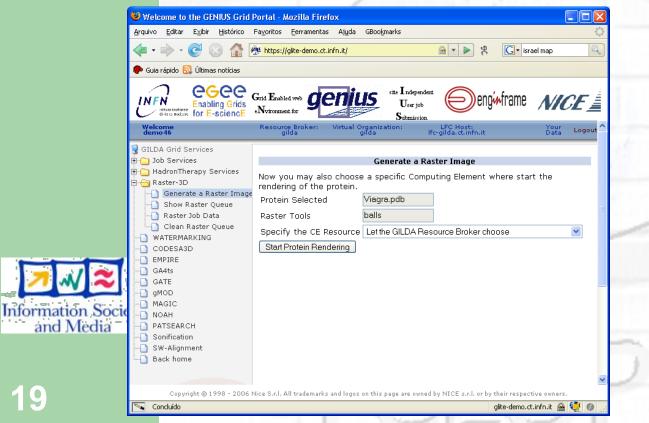

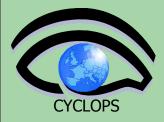

### **Applications: RASTER-3D**

#### Set of tools for generating high quality raster images of molecules

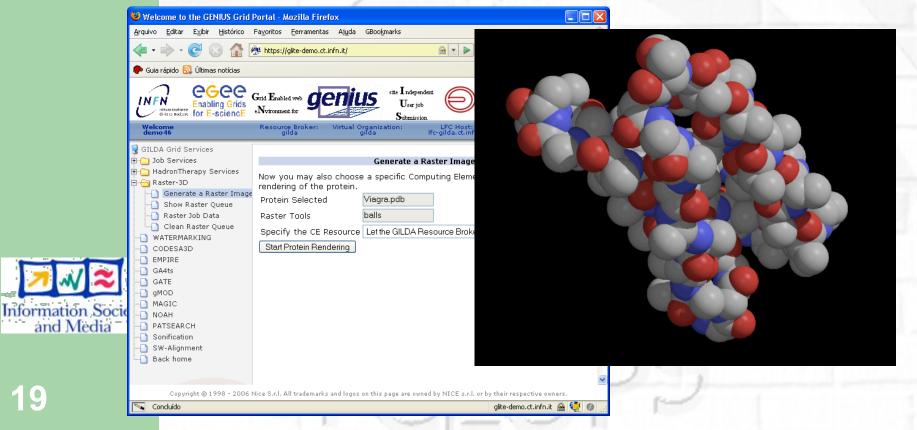

# CYCLOPS

### **Applications: Volcano Sonification**

 "Sonified" data from geophysical data collected by digital seismographs placed on volcanoes.

#### Etna, Italy

#### Tungurahua, Ecuador

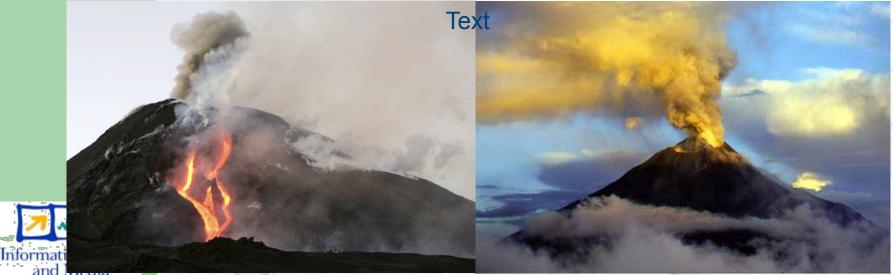

http://grid.ct.infn.it/etnasound

(Picture: g1.globo.com)

(Picture: M. Monzier IRD/IG-EPN)

20

### **Applications: Volcano** Sonification

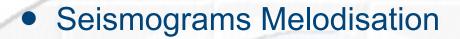

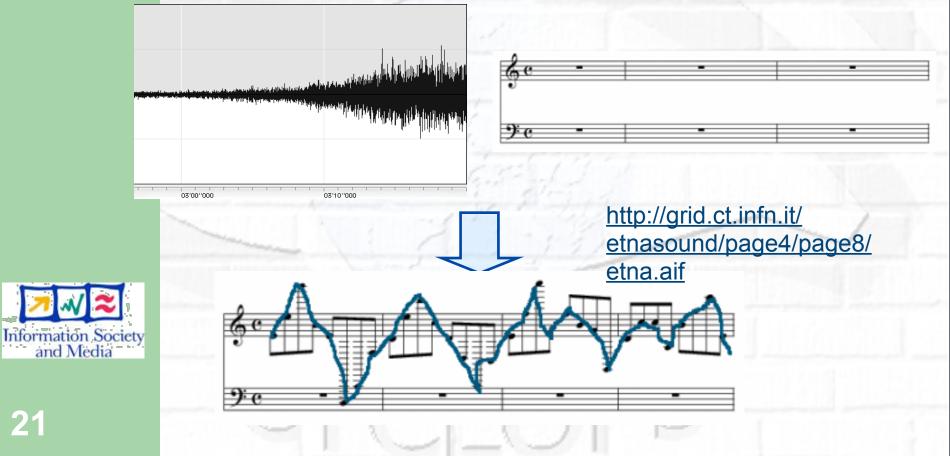

**CYCLOPS** 

### gMOD: grid Movie-On-Demand

#### CYCLOPSIOD is accesible through the Genius Portal (https://glite-demo.ct.infn.it)

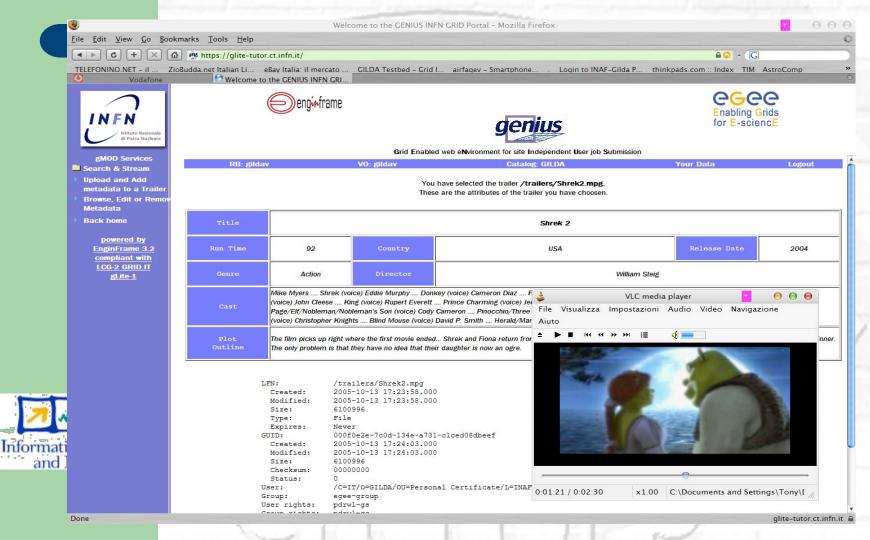

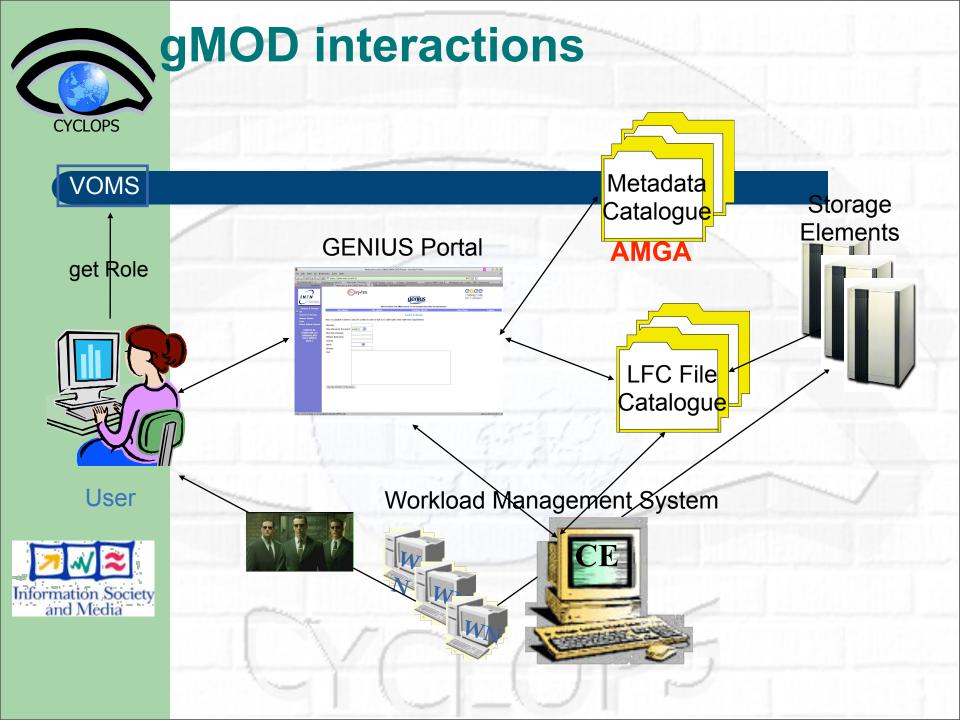

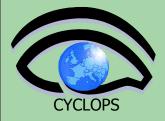

### **Applications: DEMTOOLs**

- Satellite image rendering program
- Input: ASCII file in DEM format (Digital Elevation Model)
- Output: VRML file

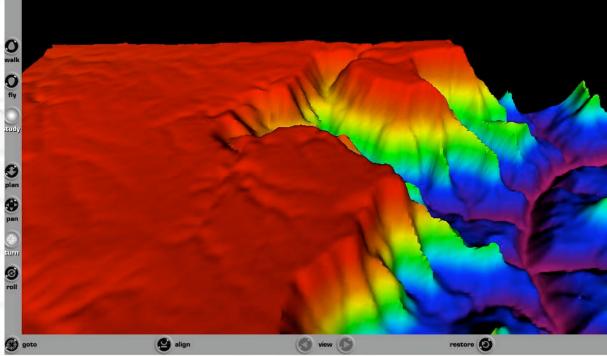

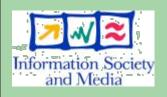

# Some of the Applications ported on GILDA

8 Virtual Organizations supported:

- Biomedicine (Biomed)
- Earth Science Academy (ESR)
- Earth Science Industry (CGG)
- Astroparticle Physics (MAGIC)
- Computational Chemistry (GEMS)
- Grid Search Engines (GRACE)
- Astrophysics (PLANCK)
- Computation Archaeology (ARCHAEOGRID)

Development of complete interfaces with GENIUS for Biomed Applications: GATE, hadronTherapy etc.

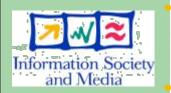

**CYCLOPS** 

Development of complete interfaces with GENIUS for Generic Applications: EGEODE (CGG), MAGIC, GEMS, and CODESA-3D (ESR) (successfull demos of EGEODE and GEMS at EGEE review)

Development of complete interfaces with GENIUS for demonstrative applications available on the GILDA Grid Demonstrator (https://grid-demo.ct.infn.it)

Development of complete interface with CLI for NEMO

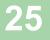

## Non EU countries benefited by GILDA courses

94 <u>5</u>

G

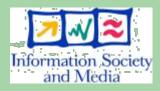

CYCLOPS

**Basic / user tutorial** 

Advanced / sysadmin

**Application Porting** 

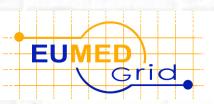

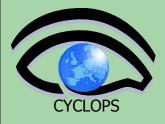

#### Non EU countries benefited by GILDA courses

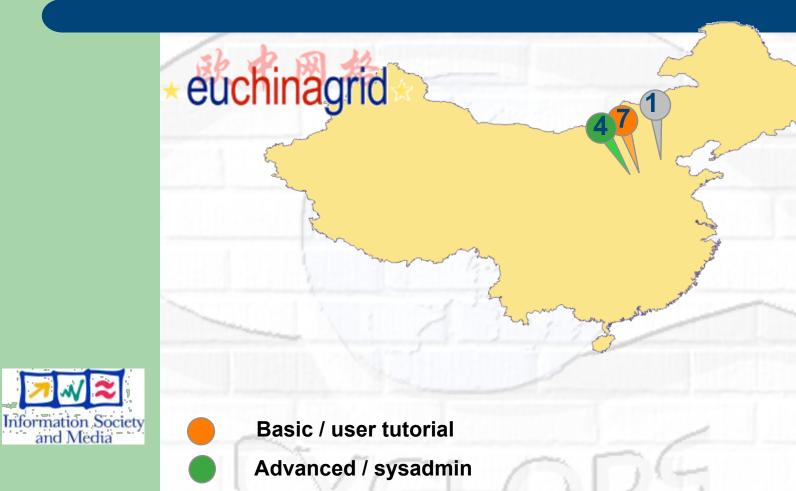

**Application Porting** 

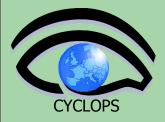

### **User Assistance & support**

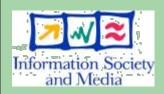

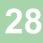

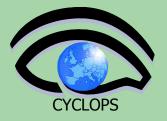

### **User Assistance & support**

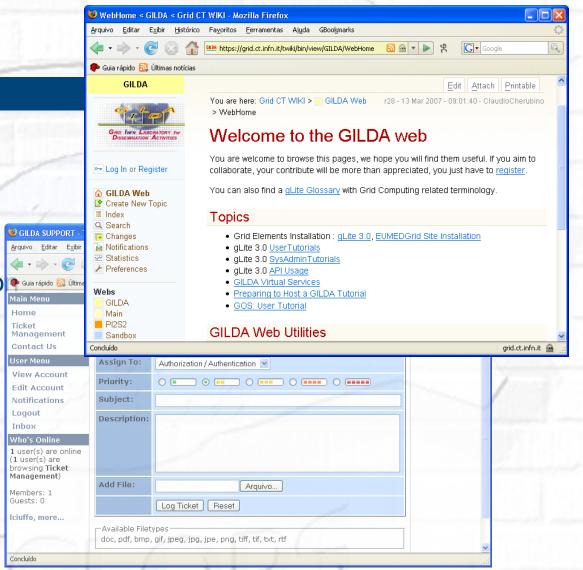

• Training material

- Wiki page
- Video tutorials
- Step by step instructio
- Support system
- GILDA Forge

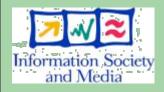

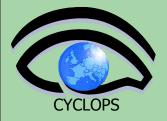

### Some training statistics

- Used in more than 180 tutorials
- 7693 certificates issued
- > 3 TB of videos and Virtual Grid services downloaded
- Web portal: 768.880 hits in 2006

| Statistics of certificates - Mozilla Fireform                                   | < _ [] 🛛        |
|---------------------------------------------------------------------------------|-----------------|
| <u>File E</u> dit <u>V</u> iew Hi <u>s</u> tory <u>B</u> ookmarks <u>T</u> ools | Help 🗘          |
| - 🔶 - C 📀 🏠 📑 🔁 [                                                               | 🕒 hti 🔷 🔻       |
| 🌮 Webmail 🗋 FastWeb 🗋 FastWeb NA 🗋 AP :                                         | 3COM trip 🛛 »   |
| Statistics of certifi                                                           | cates           |
| TOTAL CERTIFICATE                                                               |                 |
| PERSONAL CERTIFIC                                                               | ATES            |
| TOTAL                                                                           | 6213            |
| REQUESTED ONE TIME                                                              | 3099            |
| REQUESTED MORE TIMES                                                            | 1140            |
| HOST CERTIFICAT                                                                 | ES              |
| TOTAL                                                                           | 1250            |
| REQUESTED ONE TIME                                                              | 989             |
| REQUESTED MORE TIMES                                                            | 125             |
| Done gilda                                                                      | .ct.infn.it 🚘 , |

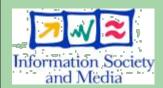

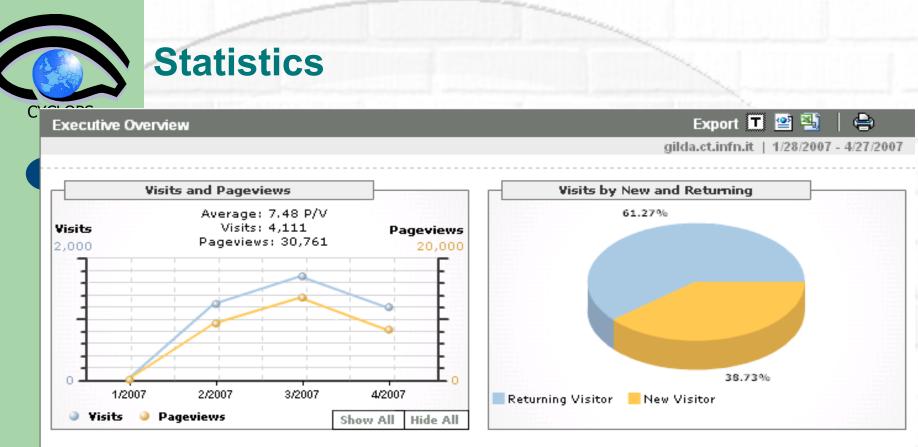

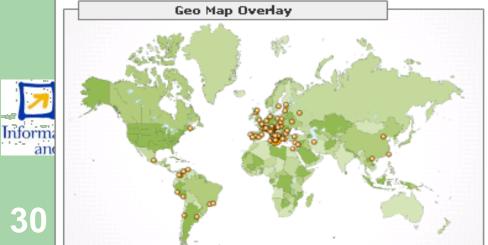

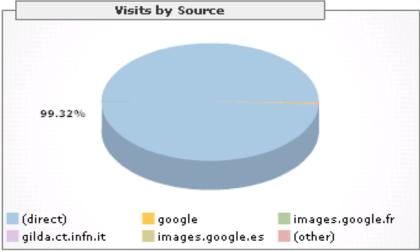

#### The GILDA Training Material (https://grid.ct.infn.it/twiki/bin/view/GILDA/WebHome)

#### GILDA

GRID CT

**CYCLOPS** 

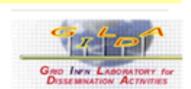

#### 🕶 Log In or Register

- GILDA Web
- 🔮 Create New Topic
- Index
- Q Search
- 📭 Changes
- 눩 Notifications
- Statistics
- Preferences

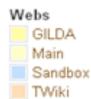

You are here: Grid CT WIKI > <a> GILDA Web</a> > WebHome

#### Welcome to the GILDA web

#### Topics

- Grid Elements Installation : gLite 3.0
- GFAL Java API : GFAL Java API
- gLite 3.0 <u>UserTutorials</u>
- gLite 3.0 SysAdminTutorials ?
- <u>GildaVirtualServices</u>

#### GILDA Web Utilities

- Search advanced search
- WebTopicList all topics in alphabetical order
- · WebChanges recent topic changes in this web
- WebNotify subscribe to an e-mail alert sent when topics change
- WebRss, WebAtom RSS and ATOM news feeds of topic changes
- WebStatistics listing popular topics and top contributors
- WebPreferences preferences of this web

Information Soci and Media

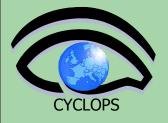

### **The GILDA Support System**

http://gilda-support.ct.infn.it

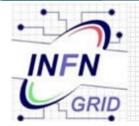

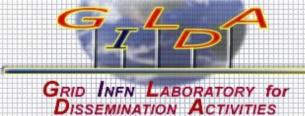

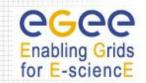

 Monday, 3 April 2006
 Site Search

 Login
 Username:
 This is the entry point of the Support System of GILDA. You are welcome to register to it if you want to submit Tickets for problems and/or requests of information.

 Password:
 User Login

 Lost Password?
 Register now!

 Powered by XOOPS 2.0 © 2001-2003 The XOOPS Project

 Page Load Statistics: 0.065 Seconds | 39 Queries

 Grid CT 2006

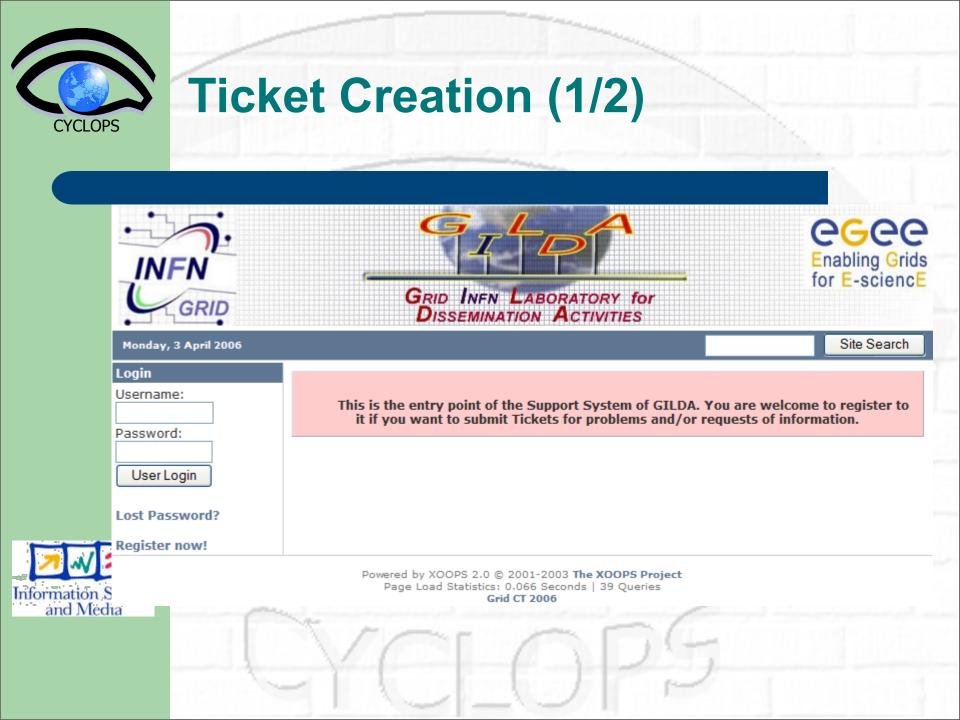

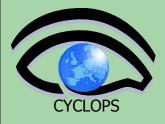

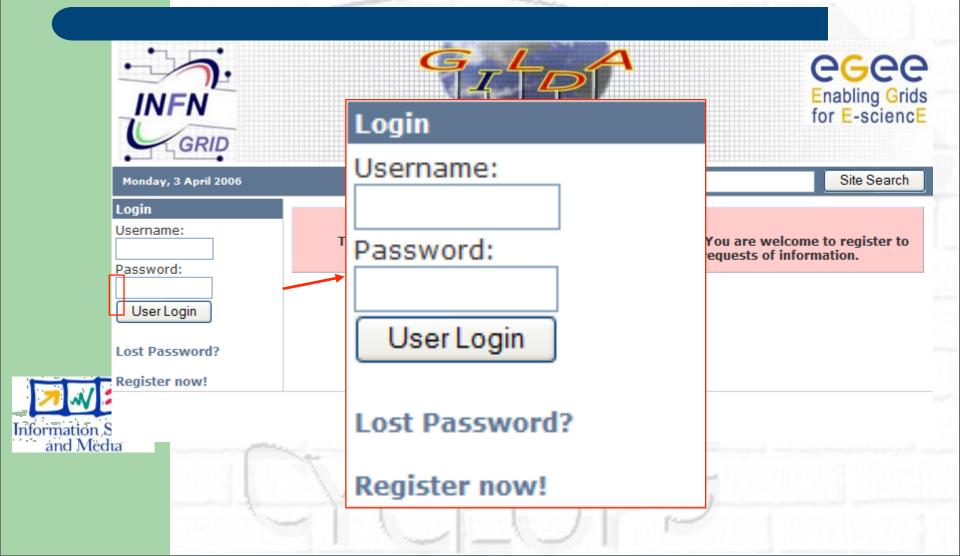

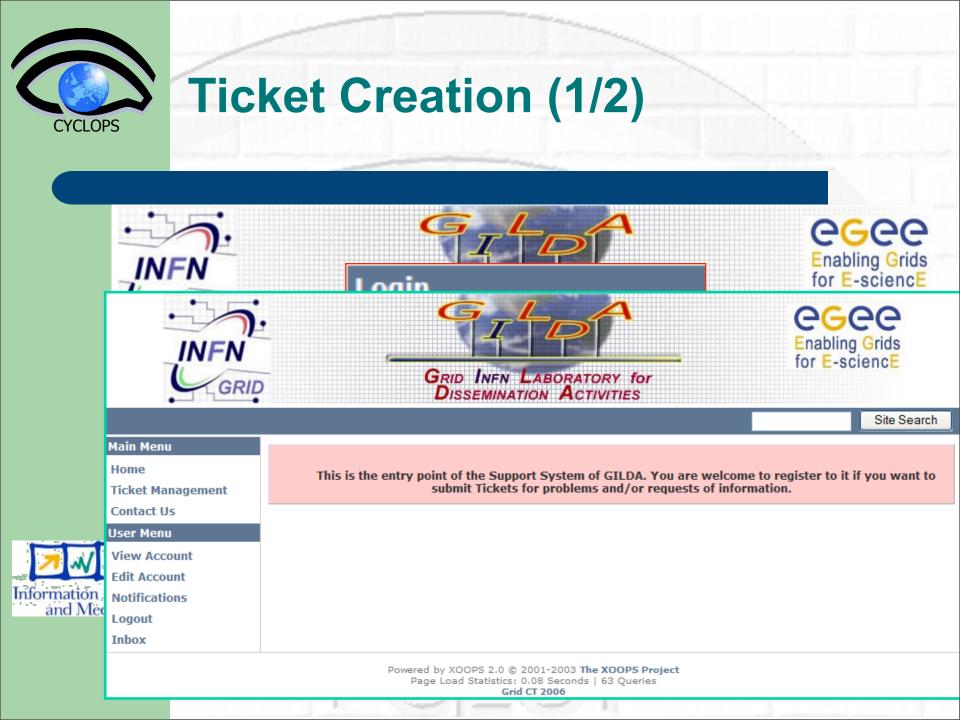

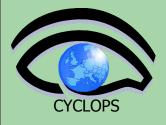

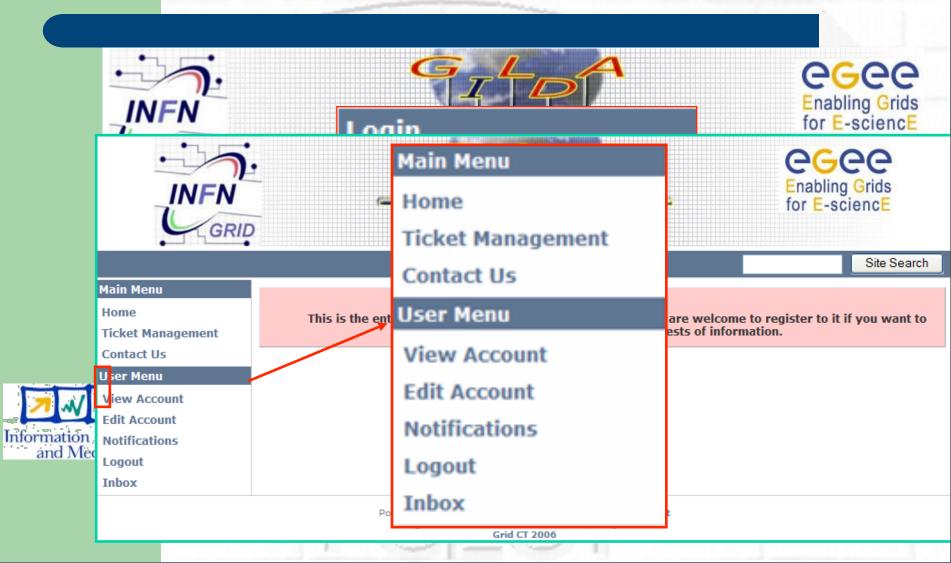

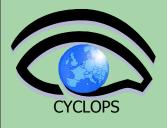

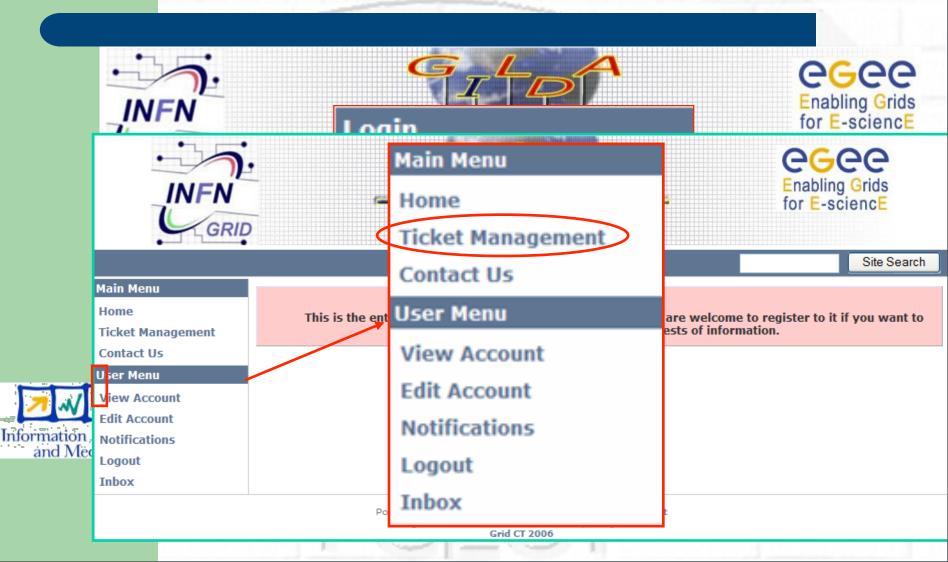

|                                                                         |                                                                            | Grid INFN LABORATORY for<br>Dissemination Activities |                  | ing Grids<br>-sciencE |
|-------------------------------------------------------------------------|----------------------------------------------------------------------------|------------------------------------------------------|------------------|-----------------------|
| ain Menu<br>ome<br>icket Management<br>ontact Us                        | Main Create Ticket                                                         | My Profile                                           | View All Tickets | Site Search           |
| ser Menu<br>iew Account<br>dit Account<br>otifications<br>ogout<br>nbox | No tickets found                                                           |                                                      |                  |                       |
|                                                                         | My Submitted Tickets No tickets found Batch Actions: With Selected: Change | Class 💽 Gol                                          |                  |                       |
|                                                                         | No Auto Refresh 🔍 Sut                                                      | omit                                                 |                  |                       |

|                                                                             | Ticket                                                              | Creation                                                                                          | (2/2)            |                                 |  |
|-----------------------------------------------------------------------------|---------------------------------------------------------------------|---------------------------------------------------------------------------------------------------|------------------|---------------------------------|--|
|                                                                             |                                                                     | GRID INFN LABORATORY FOR<br>DISSEMINATION ACTIVITIES                                              |                  | Enabling Grids<br>for E-sciencE |  |
| Main Menu<br>Home<br>Ticket Management<br>Contact Us                        | Main Create Ticket                                                  |                                                                                                   | View All Tickets | Site Search                     |  |
| ser Menu<br>View Account<br>Edit Account<br>Notifications<br>Logout<br>nbox | No tickets found                                                    |                                                                                                   |                  |                                 |  |
|                                                                             | My Submitted Tickets No tickets found Batch Actions: With Selected: | ange Class 💌 Go!                                                                                  |                  |                                 |  |
|                                                                             | No Auto Refresh 💌                                                   | Submit                                                                                            |                  |                                 |  |
| 4                                                                           | Pc                                                                  | owered by XOOPS 2.0 © 2001-2003 The XO<br>Page Load Statistics: 0.102 Seconds   8<br>Grid CT 2006 |                  |                                 |  |

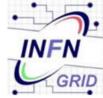

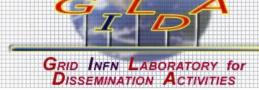

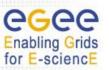

|                                 |          |              |                                    | Site Sear |
|---------------------------------|----------|--------------|------------------------------------|-----------|
| 1ain Menu                       | S<br>Mai | 🥖 Create a   | Ticket                             | Search    |
| Home                            | - Mai    | Username:    | brunor 💦 🛣 Lookup User             | Search    |
| Ficket Management<br>Contact Us | Hic      |              |                                    |           |
| lser Menu                       | No tick  | Class:       | Accesso alla Grid (VOMS - MYPROXY) |           |
| /iew Account                    | 🚔 Ne     | Priority:    |                                    |           |
| dit Account                     | No tick  | California   |                                    |           |
| otifications<br>ogout           |          |              |                                    |           |
| nbox                            | Сор      | Description: |                                    |           |
|                                 | No tick  |              |                                    |           |
|                                 | 5.45     |              |                                    |           |
|                                 | 🦄 му     |              |                                    |           |
|                                 | No tick  |              |                                    |           |
|                                 | Batch    |              |                                    |           |
|                                 | With 9   |              |                                    |           |
|                                 |          | Add File:    |                                    |           |
|                                 |          |              | Sfoglia                            |           |
|                                 | No Aut   |              | Submit Ticket Reset                |           |

Powered by XOOPS 2.0 © 2001-2003 The XOOPS Project Page Load Statistics: 0.102 Seconds | 87 Queries Grid CT 2006

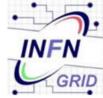

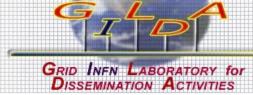

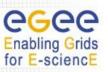

Accounting

|                   |             |              |                                                    | Authorization / Authentication             |
|-------------------|-------------|--------------|----------------------------------------------------|--------------------------------------------|
| Main Menu         | S<br>Mai    | 🥖 Create a   | Ticket                                             | Data Management                            |
| Home              | 🤝 Mai       | Username:    | brunor 🖀 Lookup User                               | Grid Interactive<br>Grid Monitoring        |
| Ticket Management | <u>~</u>    |              |                                                    | Grid MPI jobs                              |
| Contact Us        | Hig         | Class:       | Accesso alla Grid (VOMS - MYPROXY)                 | Grid Portal                                |
| User Menu         | No tick     |              |                                                    | Grid User Environment                      |
| View Account      |             | Priority:    |                                                    | Information System                         |
| Edit Account      | 🚔 Ne        | a 1 · · ·    |                                                    | Other                                      |
| Notifications     | No tick     | Subject:     |                                                    | Security<br>Site CECUM-ME                  |
| Logout            |             | Descriptions |                                                    | Site CENAPAD-UNICAMP                       |
| Inbox             | Сор         | Description: |                                                    | Site IHEP-BEIJING                          |
|                   | No tick     |              |                                                    | Site IISAS-BRATISLAVA                      |
|                   |             |              |                                                    | Site INAF-CATANIA                          |
|                   | 🦄 му        |              |                                                    | Site INFN-CATANIA                          |
|                   | No tick     |              |                                                    | Site INFN-CATANIA (gLite)                  |
|                   | NO CIC      |              |                                                    | Site INFN-CNAF<br>Site INFN-CNAF ( gLite ) |
|                   | Batch       |              |                                                    | Site INFN-PADOVA                           |
|                   | With \$     |              |                                                    | Site INFN-PADOVA (gLite)                   |
|                   | · · · · · · |              |                                                    | Site ING-MESSINA                           |
|                   |             | Add File:    | Sfoglia                                            | Site IUCC-LCG2                             |
|                   | NI- Au      |              | Cologia                                            | Site TRIGRID_UNIPA                         |
|                   | No Aut      |              | Submit Ticket Reset                                | Site ULA-MERIDA<br>Site UNIANDES ( gLite ) |
|                   |             |              |                                                    | Site UNIDIST-GENOVA                        |
|                   |             |              | Powered by XOOPS 2.0 © 2001-2003 The XOOPS Project | Workload Management                        |

Powered by XOOPS 2.0 © 2001-2003 The XOOPS Projec Page Load Statistics: 0.102 Seconds | 87 Queries Grid CT 2006

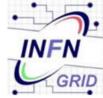

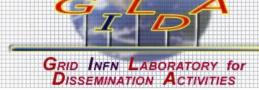

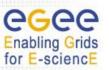

|                                 |          |              |                                    | Site Sear |
|---------------------------------|----------|--------------|------------------------------------|-----------|
| 1ain Menu                       | S<br>Mai | 🥖 Create a   | Ticket                             | Search    |
| Home                            | - Mai    | Username:    | brunor 💦 🛣 Lookup User             | Search    |
| Ficket Management<br>Contact Us | Hic      |              |                                    |           |
| lser Menu                       | No tick  | Class:       | Accesso alla Grid (VOMS - MYPROXY) |           |
| /iew Account                    | 🚔 Ne     | Priority:    |                                    |           |
| dit Account                     | No tick  | California   |                                    |           |
| otifications<br>ogout           |          |              |                                    |           |
| nbox                            | Сор      | Description: |                                    |           |
|                                 | No tick  |              |                                    |           |
|                                 | 5.45     |              |                                    |           |
|                                 | 🦄 му     |              |                                    |           |
|                                 | No tick  |              |                                    |           |
|                                 | Batch    |              |                                    |           |
|                                 | With 9   |              |                                    |           |
|                                 |          | Add File:    |                                    |           |
|                                 |          |              | Sfoglia                            |           |
|                                 | No Aut   |              | Submit Ticket Reset                |           |

Powered by XOOPS 2.0 © 2001-2003 The XOOPS Project Page Load Statistics: 0.102 Seconds | 87 Queries Grid CT 2006

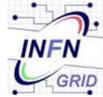

34

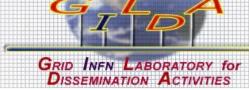

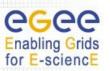

|                              |               |              |                                                                                                    | Site Searc |
|------------------------------|---------------|--------------|----------------------------------------------------------------------------------------------------|------------|
| 4ain Menu                    | SMai          | 🥖 Create a   | Ticket                                                                                                    | Search     |
| Home                         | - Mai         | Username:    | brunor 🕿 Lookup User                                                                                                    | Search     |
| Ficket Management            | Hig           | -            |                                                                                                    |            |
| contact Us<br>ser Menu       | No tick       | Class:       | Accesso alla Grid (VOMS - MYPROXY)                                                                                                   |            |
| iew Account                  |               | Priority:    |                                                                                                    |            |
| dit Account<br>lotifications | Ne tick       | Subject:     |                                                                                                    |            |
| ogout<br>Ibox                | Гор           | Description: |                                                                                                    |            |
|                              | No tick       |              |                                                                                                    |            |
|                              | 🦄 му          |              |                                                                                                    |            |
|                              | No tick       |              |                                                                                                    |            |
|                              | Batch         |              |                                                                                                    |            |
|                              | With <b>S</b> |              | ~                                                                                                    |            |
|                              |               | Add File:    | Sfoglia                                                                                                    |            |
|                              | No Aut        | (            | Submit Ticket Reset                                                                                                    |            |
|                              |               |              | Powered by XOOPS 2.0 © 2001-2003 <b>The XOOPS Project</b><br>Page Load Statistics: 0.102 Seconds   87 Queries<br><b>Grid CT 2006</b> |            |

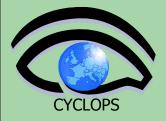

35

### **User Interfaces in this room**

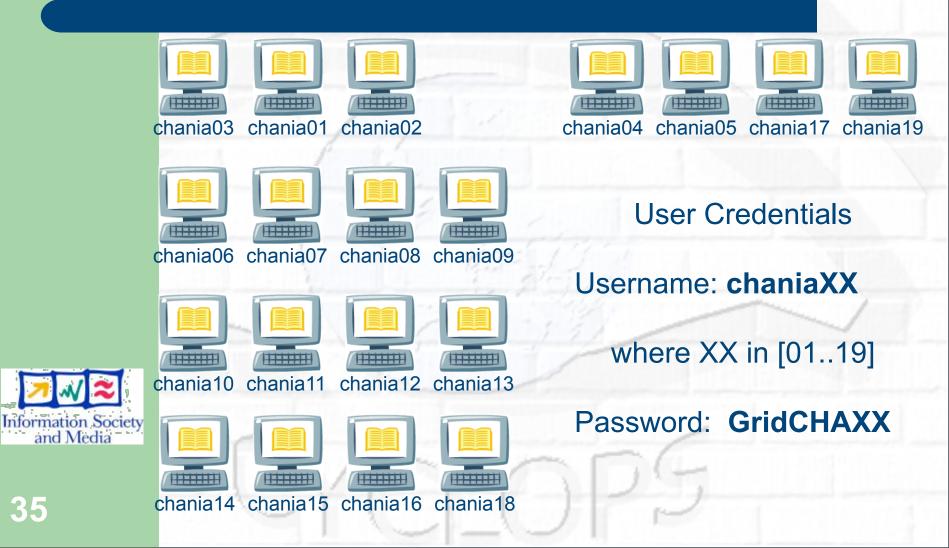

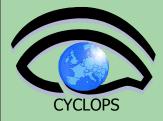

### **Uls for laptop's users**

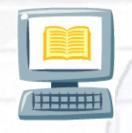

IP: 192.168.128.10

chania20 chania23 chania26 chania29

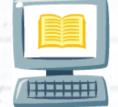

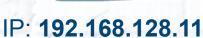

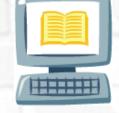

IP: 192.168.128.12

chania21 chania24 chania27 chania30

chania22 chania25 chania28 chania31

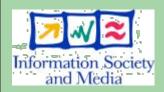

ssh <u>chaniaXX@192.168.128.yy</u> where yy in {10, 11, 12} Password: **GridCHAXX** where XX in [20..31]

#### **Tutorial layout**

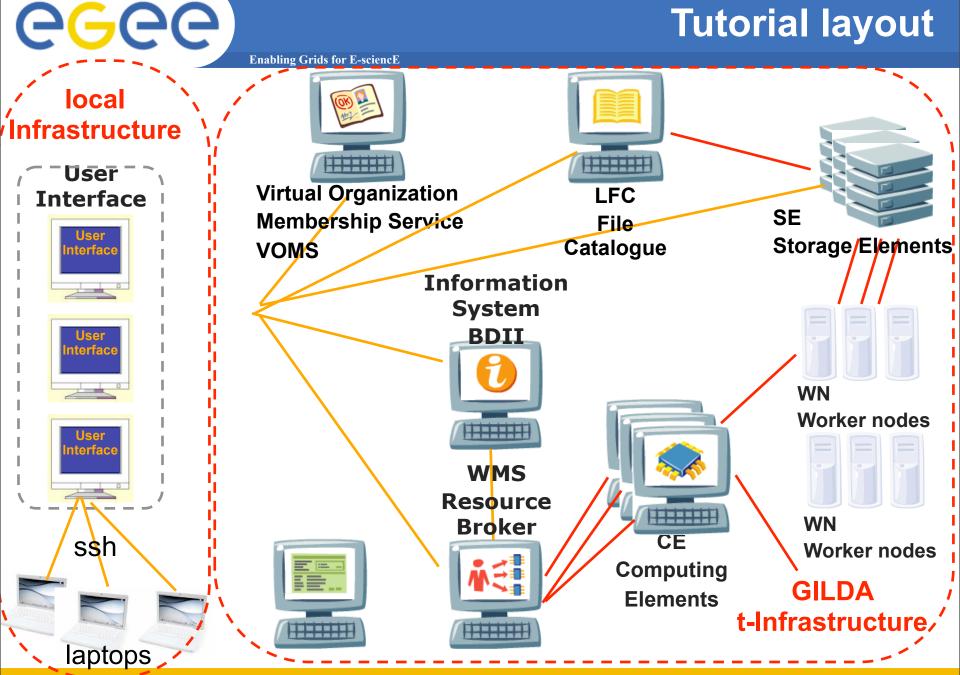

**INFSO-RI-508833** 

Cyclops Tutorial, Chania (Crete), 05-07 May 08

#### **Tutorial layout**

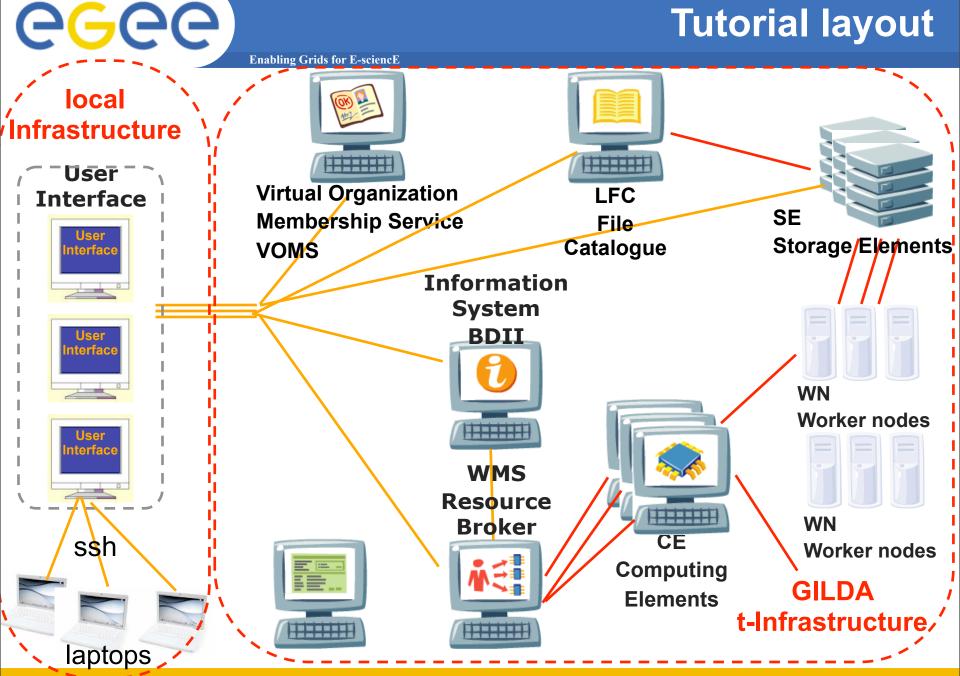

**INFSO-RI-508833** 

Cyclops Tutorial, Chania (Crete), 05-07 May 08

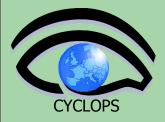

### **Summary and Conclusions**

GILDA is a virtual laboratory for dissemination of grid computing:

 It is a "de facto" standard t-Infrastructure adopted both by EGEE and many EU-FP6 projects (EELA, EUCHINAGRID, EUMEDGRID, EUINDIAGRID, ICEAGE, etc.)

 It is a complete suite of grid elements (test-bed, CA, VO, monitoring system, web portal, <u>user interfaces, support system</u>) and applications fully dedicated to dissemination purposes and pre-porting of new applications to EGEE Infrastructure

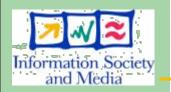

GILDA runs latest production version of the gLite middleware to make the transition from the t-Infrastructure to the e-Infrastructure easy and transparent

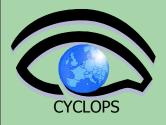

### References

- GILDA home page
  - https://gilda.ct.infn.it
- GILDA Certification Authority
  - https://gilda.ct.infn.it/CA/
- GILDA Virtual Organization
  - https://voms.ct.infn.it:8443/voms/gilda/
- GILDA Support System
  - http://gilda-support.ct.infn.it
- GILDA Form for Bookings
  - http://gilda-support.ct.infn.it
- GILDA Repository of Training Material
  - https://grid.ct.infn.it/twiki/bin/view/GILDA/WebHome
- GILDA Virtual Services
  - https://gilda.ct.infn.it/VirtualServices.html

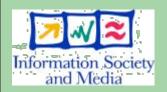

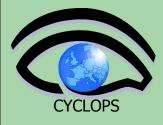

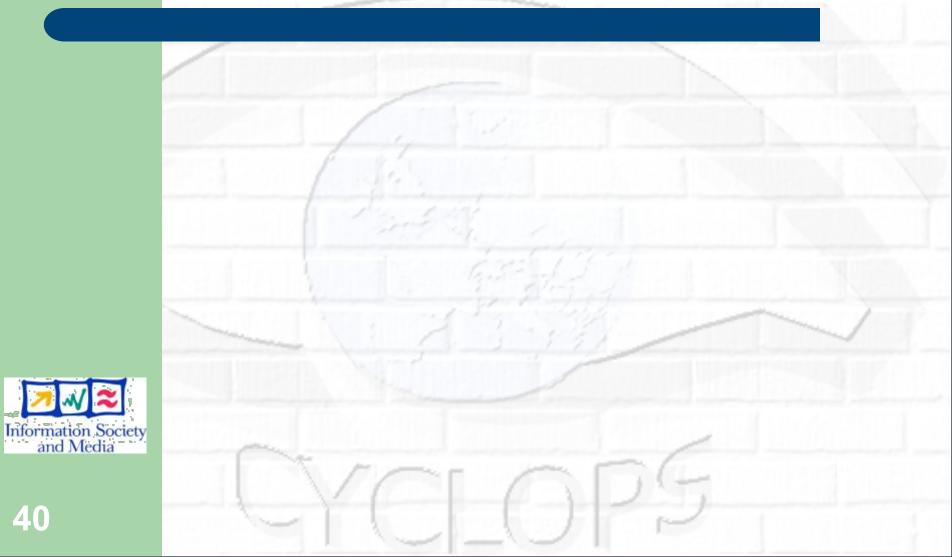

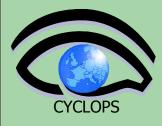

# Thank you very much for your kind attention!

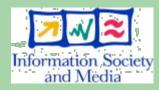

40